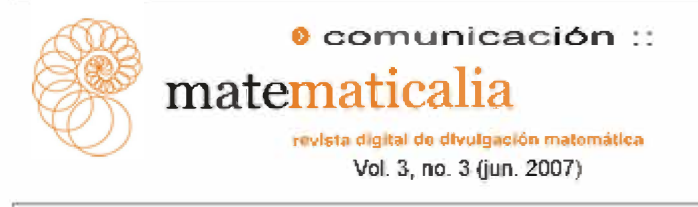

# **ITALES: un intercambio cultural y matemático**

Carmen Fernández-Cedrón Alonso e-mail: cferna49@gmail.com página web: http://itales.blogspot.com

Este trabajo ha sido fruto de la colaboración entre dos profesores de Matemáticas dentro del Proyecto eTwinning [1] desarrollado por los diferentes ministerios de Educación de los países miembros de la Comunidad Europea. Dicho proyecto pretende que los centros escolares de la CE realicen trabajos en común vía Internet, es decir, utilizando las herramientas electrónicas a su alcance y -esto es muy importante- siempre respetando el currículo a impartir.

Para poder llevarlo a cabo, en primer lugar hay que registrarse en la página de eTwinning [2]; al hacerlo se señalan las preferencias de centro, idioma, materia, nivel... con lo que se entra a frmar parte de una base de datos que te permite ponerte en contacto con otros profesores europeos con, más o menos, las mismas inquietudes.

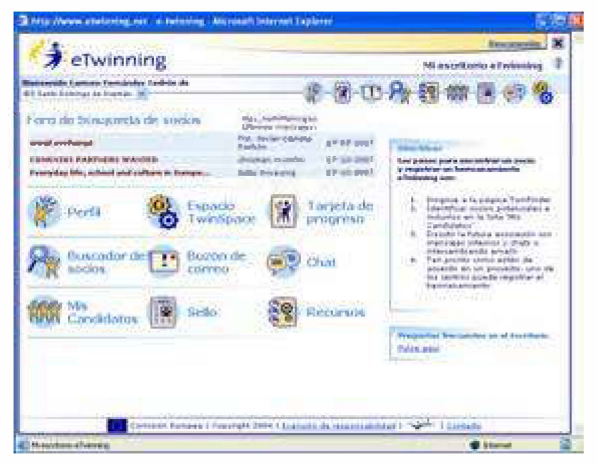

Una vez realizado el registro te adjudican un escritorio (Figura 1) con una serie de herramientas que se explican muy bien en la página de eTwinning [3] y que no tienen mucha complicación: entre otras, un buzón de correo para poder contactar con profesores registrados en eTwinning, una sala de chat, una tarjeta de progreso que hay que rellenar con cierta periodicidad una vez que se hace un hermanamiento, y un espacio TwinSpace que sólo se activa cuando se firma un hermanamiento. Por otro lado, desde el Centro Nacional de Información y Comunicación Educativa (CNICE) y a través de las distintas comunidades autónomas se realizan cursos que facilitan el conocimiento de estas herramientas, en especial el TwinSpace.

## **El hermanamiento**

Figura 1. Escritorio eTwinning.

Danilo -el profesor italiano con quien realicé el trabajo- y yo nos pusimos en contacto durante el curso 2004-05 a través de dicha base de datos y conectamos bien, así que decidimos preparar un hermanamiento o *gemellaggio* para el siguiente curso. Lo primero fue pensar los grupos con los que íbamos a trabajar: creímos que lo más adecuado por semejanza de currículo y edad era la 3ª. media suya y el 4º. de ESO nuestro, aunque ellos eran un poco más pequeños. Después teníamos que pensar sobre qué tema o temas desarrollaríamos el *gemellaggio.* Queríamos algo no demasiado complicado para nuestros alumnos, que debían comunicarse en inglés, y que al mismo tiempo resultase "vistoso". Además, yo también tenía la intención de que tanto unos como otros conocieran el programa Descartes [4] del CNICE. Danilo, por su parte, deseaba aprovechar parcialmente un trabajo que habían realizado el curso anterior sobre los hábitos y costumbres de los adolescentes.

En ello andábamos cuando un buen día, dando un paseo por la calle San Francisco de Burgos, camino de la catedral, me topé de frente con los restos de la fachada del antiguo convento (Figura 2) y fue una inspiración: podíamos hacer un estudio fotográficomatemático de algún edificio representativo de nuestras respectivas ciudades. Así que, al final, decidimos dividir el trabajo en tres partes:

Un intercambio de problemas para que los alumnos se conocieran y manejasen las herramientas con las que iban a trabajar.

Fotografías de algún edificio representativo de sus ciudades o pueblos respectivos y su estudio desde un punto de vista matemático.

Una encuesta para comparar los hábitos y costumbres de los jóvenes de ambos países (como últimos libros leídos, películas vistas, etc.), realizando el estudio con la hoja de cálculo de

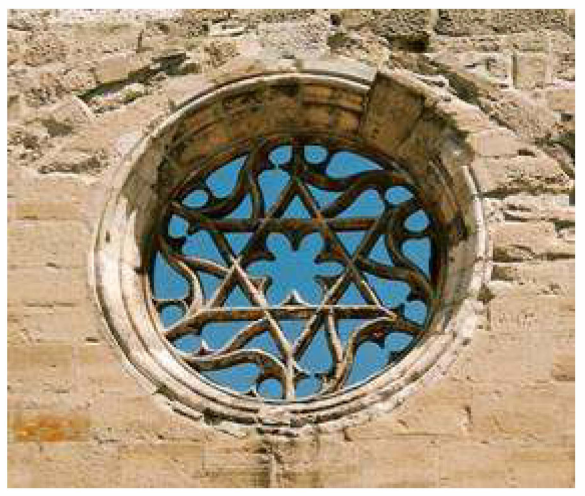

Figura 2. Restos del antiguo convento de San Francisco en Burgos.

Una vez decididos debíamos rellenar una ficha explicando en qué iba a consistir el hermanamiento y que productos pensábamos obtener: presentaciones con PowerPoint, la encuesta con la hoja de cálculo, un CD y, si fuera posible, un vídeo. También pensamos en hacer una página web, pero como no éramos muy expertos no acabábamos de animarnos. Cuando tuvimos suerte y surgieron los blogs, vimos que eran mucho más fáciles de administrar y nos dedicamos ese verano a aprender a manejarlos: al principio no sabíamos muy bien donde nos iban a llevar, pero

| <b>A</b> eTwinning                                                                                               |                                                                                                    |                       |                                                                       |  |                                                                                                    |            | ME TWINADJICK |               |
|----------------------------------------------------------------------------------------------------|----------------------------------------------------------------------------------------------------|-----------------------|-----------------------------------------------------------------------|--|----------------------------------------------------------------------------------------------------|------------|---------------|---------------|
| <b>Historical</b><br><b>Págins</b> tractal                                                                       | Calandani                                                                                                    | t'er                  | <b>Busides day</b><br><b><i><u>Internet</u></i></b>                   |  | æ<br>Middel die<br><b>Article State A</b><br>Camen Fernández Cedrón, bienveredo a su espacio Trempace | Mi wasanke | CHE           | E en ministra |
| <b>President Asia</b><br>del provisito<br>Aprovação<br><b>Missions</b><br>AppleMade                              | False was all enforcement professor created spaces tendent in the creature democratics." In this<br>Grimal stands compatibative and plans magnitude the surfacebase TOSan Feed, Busine the Compatit Telefor the<br>Residents are guide that forcing parts and immediate designate manager par la parametera una considerate<br>1000 M & 1000 M<br>did to insurably the bi-adoptic.<br>Described colors puede utiliser el assage, attall. Destanato                                                                                                    |                       |                                                                       |  |                                                                                                    |            |               |               |
| <b>Basical</b><br>Cancella<br><b>Burgait</b><br>Courses Larena<br>Complete<br>Castellington<br><b>University</b> | Proyecto : claul li scenie coltenia a materiale a l'eternolisi referat a materialism<br>Departments :<br>Exists expensive narve and and conserve a planned. To make the<br>specialization reapon intentantamato componente biampeteo art al controllo de<br>produce constitute, boundedness differentiates or instructures to believe produces. There after<br>contracts biggered state until intercantable das proditantas inspirantes sent una<br>rules interesting markets that the synthet students in homogeneous own ar-<br>painette anglosis anglosis presidenti colore problematican economicana antiquia<br>hungerbud.<br>Contribute manufacturers and collect<br>Philadelphia Mighthroughs (19464) |                       |                                                                       |  |                                                                                                    |            |               |               |
| Carlo Transa<br>Mehinder<br><b>Undertak</b><br>wana sah<br><b><i><u>Companies</u></i></b><br><b>AAS-EARTH</b>    | Burnlin de conves-<br>Fight 1.00 lean research by<br><b>Financial Administration</b>                                                                                                    | All of the Company of | habenery da manusakes see lables ( 1)<br>madrath pray, 50 P St Web To |  | for no in futures of a most counter on our an more made members of the stress                         |            |               |               |
| Friday and south<br><b>Del papulacto</b><br><b>Halái</b>                                                         |                                                                                                    |                       |                                                                       |  |                                                                                                    |            |               |               |

Figura 3. TwinSpace de ITALES.

podían utilizarse como cuadernos de trabajo de los alumnos, bien formando equipos mixtos entre los alumnos italianos y españoles, o independientemente. Antes de firmar el hermanamiento surgieron otros problemas: al principio del curso 2005-06 no nos coincidían las horas de informática, pero pudimos solucionarlo intercambiando alguna clase y solicitando la ayuda de algún compañero.

Al final firmamos el hermanamiento el 3 de octubre de 2005. En ese momento nos adjudicaron un TwinSpace [5], también con una serie de herramientas que facilitan la comunicación entre los socios: un foro, una sala de chat sólo para 10 ordenadores, un buzón de correo; se pueden subir ficheros, abrir carpetas y hacer páginas web (Figura 3).

## **Realización del proyecto**

Lo primero que hicimos con los alumnos fue crearles unos correos e inscribirlos en el TwinSpace. Para que se conocieran entre ellos hicimos unas listas uniendo 2 alumnos italianos con 2 españoles, justamente los que iban a formar equipo en los ordenadores, y se intercambiaron unos correos presentándose en inglés; también se escribieron unos mensajes en el foro. A continuación les enseñamos a crearse un blog por ordenador y a trabajar con él.

Esto, que parece muy sencillo, nos dio más problemas de lo esperado: los chicos se olvidaban las contraseñas, de una semana para otra no recordaban cómo se entraba en los sitios ... El tiempo se echaba encima y no avanzábamos en el proyecto. Decidimos olvidarnos del intercambio de problemas y centrarnos más en las herramientas, dedicando una hora semanal durante la clase de informática y respetando las clases de matemáticas. Gracias a esto, a finales de noviembre los chicos se comunicaban más fluidamente en inglés, trabajaban en los blogs y buscaban información en Descartes.

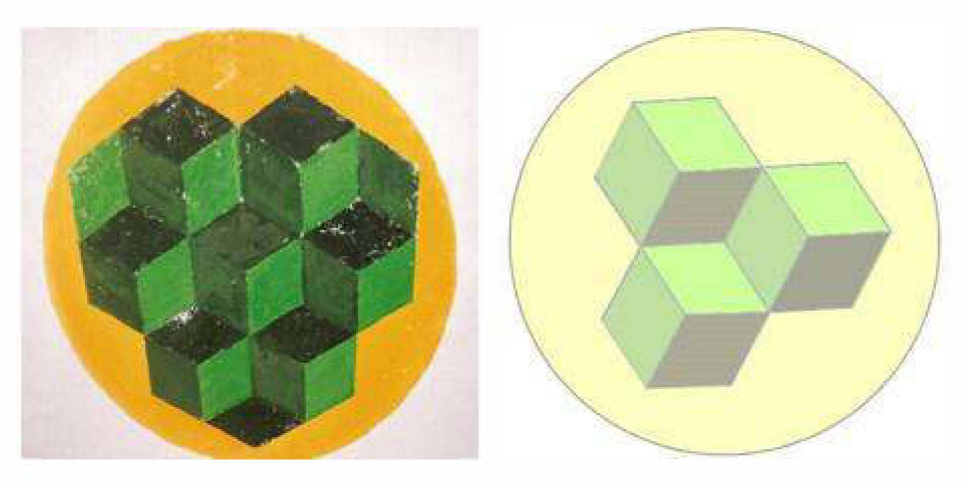

Figura 4. Dibujo en la pared del Instituto y su representación con GEONExT.

## **GEONExT**

Entonces conocí el programa GEONExT [6] gracias a un curso *on-line* en el Centro de Formación del Profesorado e Innovación Educativa (CFIE) de Burgos, y decidí incorporarlo al proyecto; de esta manera, los chicos trataban de representar con GEONExT todas las figuras geométricas que identificaban en las fotografías. Al principio era un poco lioso, pero los dibujos quedaban preciosos y requerían sus conocimientos de geometría, así que ¡adelante! (Figuras 4 y 5).

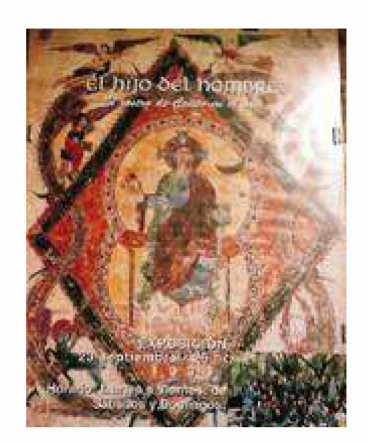

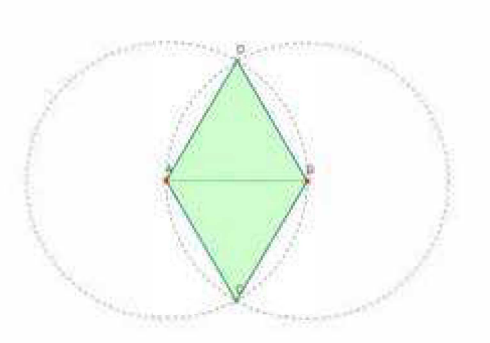

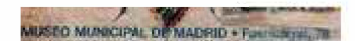

Figura 5. Cartel en la pared del instituto y su representación con GEONExT.

A la profesora de Plástica le gustó el trabajo que estábamos realizando y me habló de otro curso del CFIE que había hecho ella sobre *Las Matemáticas en el Arte,* y en especial de un libro de Encarna Reyes e Inmaculada Benito [7] en el que trataban la geometría del hexágono y el octógono, la geometría sagrada, y la Vésica Piscis... ¡y poco a poco entre todos fuimos descubriendo cosas que teníamos delante, pero no habíamos visto...! Así, por ejemplo, el Instituto fue un convento dominico construido cuando el duque de Lerma era el privado de Felipe 111 entre 1600 y 1617, y la entrada al mismo se hace por el claustro que es de la misma época y tiene un suelo empedrado formado por cuadrados decorados que pisan los alumnos todos los días, pero en el que nunca se habían fijado (Figura 6).

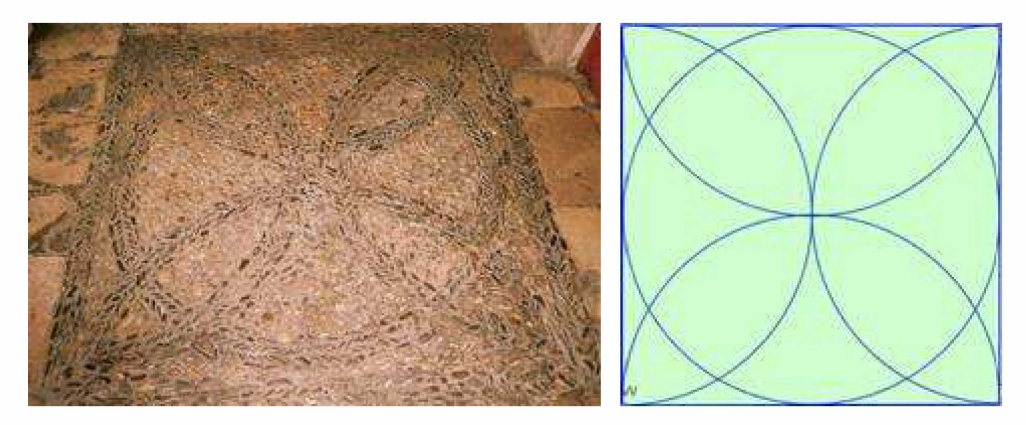

Figura 6. Suelo del Instituto y su representación con GEONExT.

Poco después, en la revista SUMA de febrero de 2006, aparecieron dos artículos que nos aportaron nuevas ideas: por un lado el artículo de Manuel García Piqueras [8] sobre el Tolmo de Minateda y el estudio de las proporciones en las plantas visigóticas, y por otro el comentario de Constantino de la Fuente [9] del libro *El número de oro,* también sobre proporciones, lo que nos dio la idea de estudiar las proporciones de nuestro Instituto; no olvidemos que fue un convento dominico, con su iglesia y su claustro empedrado.

Bien, lo que sigue fue por casualidad..., me explico: teníamos un plano del Instituto que nos dan a principio de curso en el que se ven claramente el claustro y el gimnasio, que es la antigua capilla. ¿ Y si se pudiese cargar el plano como una foto y medir las dimensiones con GEONExT? No parecía fácil. Con Cabri [10] no se podía hacer, y a GeoGebra [11] lo acababa de conocer en un congreso en Linz (al que fui invitada por el CNICE, por ser ITALES uno de los diez mejores proyectos españoles en la convocatoria 2005) donde uno de los proyectos ganadores fue un trabajo realizado sobre los *Crop Circles* [12] con este software. Sin embargo, buscando en los menús encontré el procedimiento:

> Abrir GEONExT > Menú Pantalla > Propiedades de Pantalla > Fondo > Imagen de Fondo > Cargar Imagen de Fondo

Escaneamos el plano para poder trabajar con él (Figura 7) y fuimos recortando las cosas que nos interesaban, como el claustro y la capilla. Es fácil: trabajamos con el Paint y las guardamos como imagen, les damos un nombre y luego sólo tenemos que rescatarlas con "Examinar''.

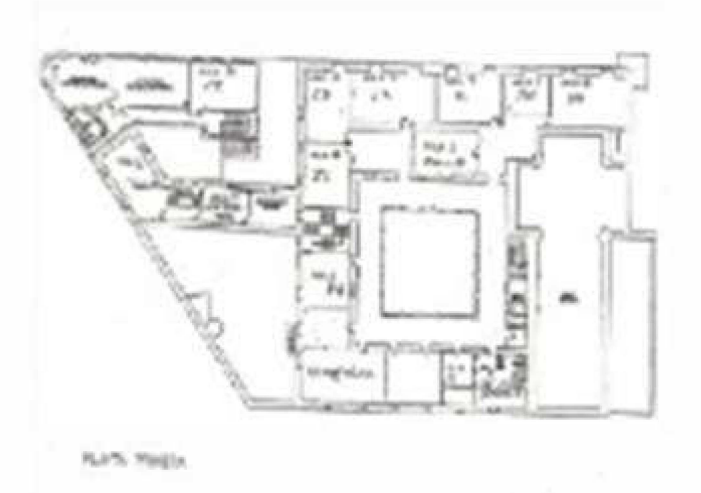

Figura 7. Plano de la planta baja.

En el claustro encontramos las medidas que se detallan en la Figura 8: el claustro exterior es 17 x 17 = 289 m<sup>2</sup>. El claustro interior es 12 x 12 = 144 m<sup>2</sup>. Restando una de otra obtenemos 145 m<sup>2</sup>, que es el área del pasillo. Es decir, que

salvando nuestros errores de medición –hice medir el claustro a los alumnos de 2º. de ESO– y comprobando con GEONExT, el área del claustro es igual a la del pasillo más el área del recuadro interior. Con lo cual hemos visto y comprobado lo que nos cuentan a veces los profesores de Arte: las dimensiones de un claustro "bien diseñado", perfecto en su proporción, deben ser tales que el área del cuadrado menor sea igual al área del pasillo.

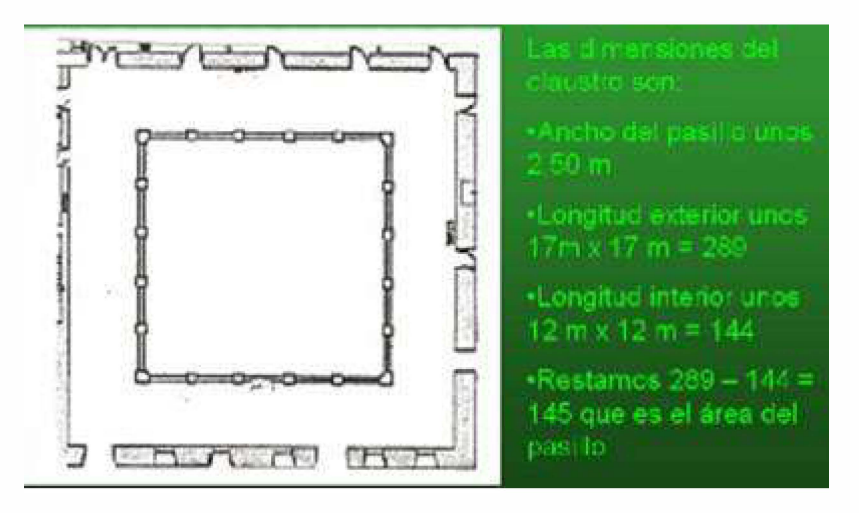

Figura 8. Claustro recortado y sus medidas con GEONExT.

¡En la capilla fue más emocionante! Después de haber leído el libro de Encarna e Inmaculada [7] y los artículos de Manuel [8] y Constantino [9] estábamos totalmente decididos a encontrar algo, no sabíamos qué, en la capillagimnasio. Hubo pruebas para todos los gustos (Figura 9)...

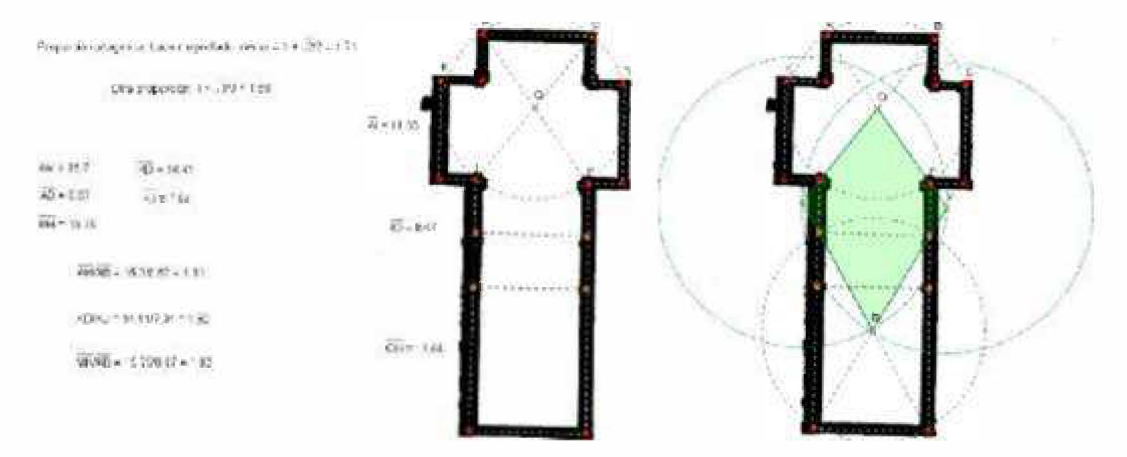

Figura 9. Diferentes pruebas con GEONExT sobre las medidas de la capilla - gimnasio.

¡Y al final apareció! A estas alturas ya estaba todo el claustro de profesores enganchado: ¡Oh, cielos!, ¿qué tendremos?: ¿la raíz de 2, la raíz de 3, el número áureo ...? (Figura 10).

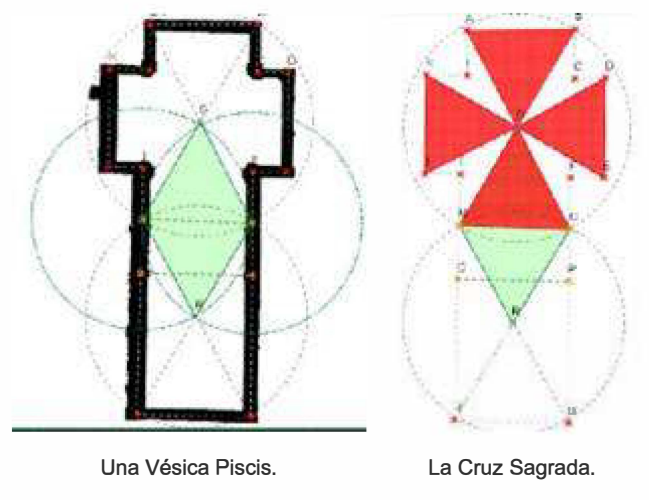

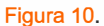

Después hemos continuado estudiando la fachada siguiendo los impresionantes planos del arquitecto e historiador Luis Cervera Vera [13] que nos dejó la directora, y comparándolos con GEONExT pudimos ver que había muchísima proporción áurea (Figura 11 ).

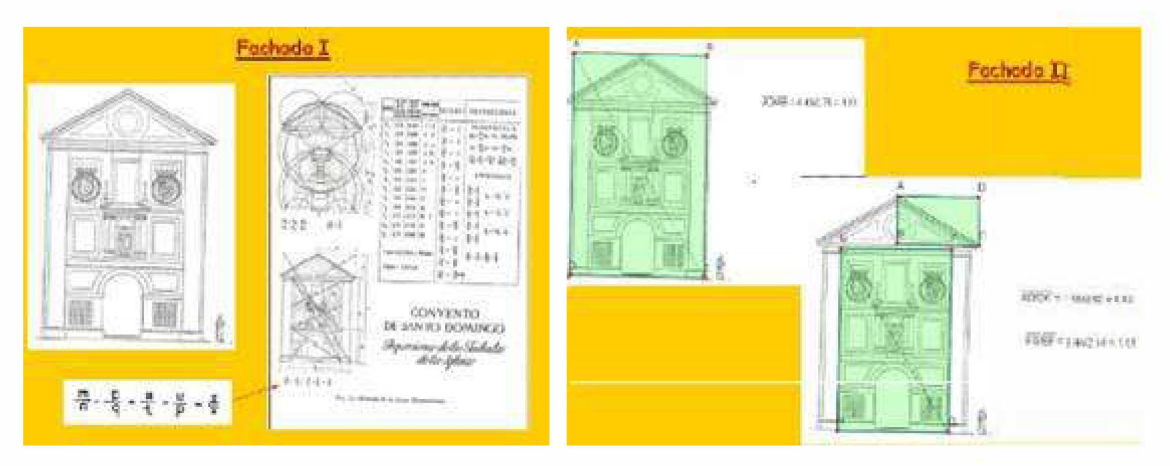

Figura 11. Dibujos de Luis Cervera Vera. Comparaciones con GEONExT.

También hubo una excursión a Villamayor de los Montes, monasterio de monjas cistercienses dependientes de las Huelgas de Burgos cuyo claustro es de la misma época que el Instituto y donde los chicos debían aplicar los conocimientos adquiridos. Se trataba de hacer fotos y hallar las relaciones geométricas. Tomamos las medidas del claustro, y también ocurre que el área del cuadrado pequeño y la del pasillo son casi iguales (Figura 12).

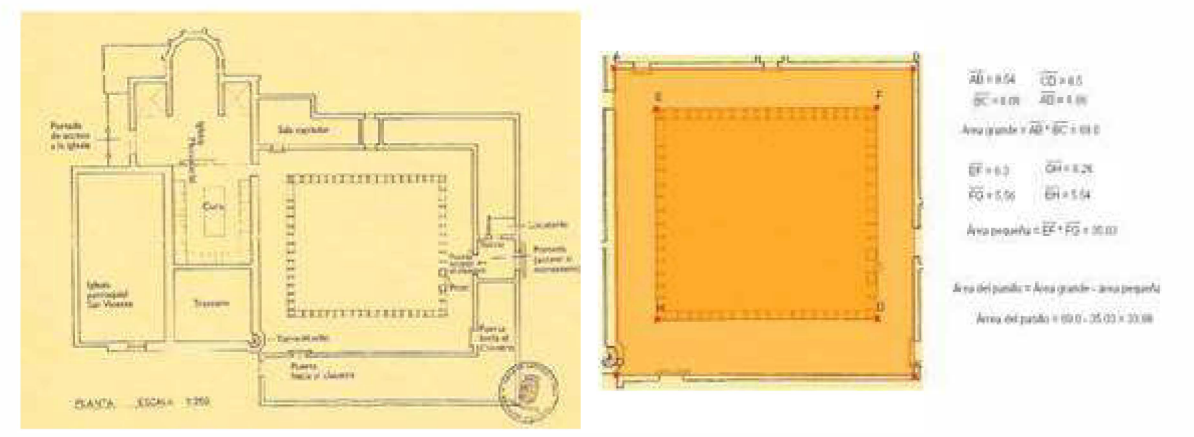

Figura 12. Planta del monasterio de Villamayor de los Montes.

Vimos asimismo el suelo decorado con guijarros formando dibujos geométricos (Figura 13).

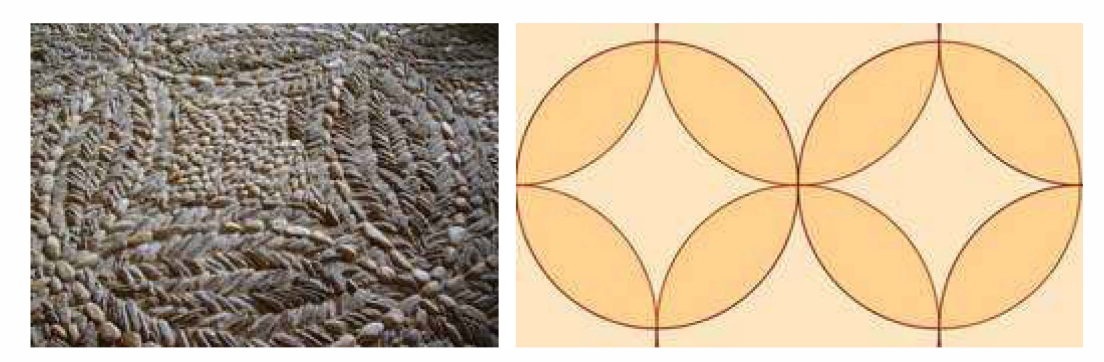

Figura 13. Suelo empedrado del monasterio y su representación con GEONExT.

Todas estas fotos y más se encuentran en los blogs que realizaron los alumnos [14]. Los alumnos italianos tuvieron bastantes problemas para trabajar con GEONExT debido a que sus ordenadores tenían poca capacidad, así que tuvieron que limitarse a colocar las fotos y comentarlas.

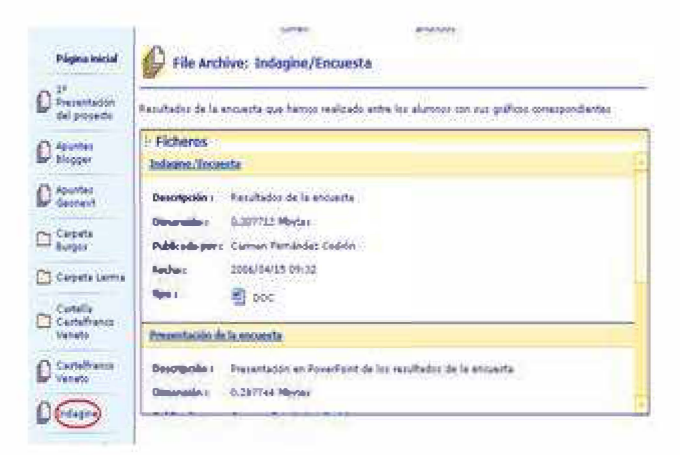

Figura 14. Carpeta Indagine del TwinSpace.

Durante el mes de marzo realizamos la encuesta y una presentación PowerPoint con las preguntas y los resultados que se encuentra en nuestro TwinSpace [5], en la carpeta *Indagine* (Figura 14), donde se incluyen unas reflexiones de la psicóloga del centro italiano.

### **Conclusiones**

Terminamos el trabajo sobre el 30 de abril, aunque los alumnos siguieron poniendo fotos como las de Villamayor, a donde fuimos a finales de mayo. Una vez finalizado hay que elaborar unas reflexiones y una evaluación final [15] y enviarlas a la persona encargada del eTwinning en la Comunidad Autónoma correspondiente, en mi caso Castilla y León, y te dan unos créditos de formación que pueden llegar hasta 40 horas. Lo que quiero decir con ello es que un trabajo de este tipo no lo haces por los puntos, que son mínimos comparado con el tiempo que lleva, sino porque realmente apetece hacerlo. Mi valoración personal es francamente positiva: creo que en general aprendimos muchísimo, lo pasamos bien (aunque hubo, por supuesto, sus malos ratos, pero se acaban olvidando), y además he recibido un sello de calidad por el mismo (Figura 15), lo que supone un reconocimiento al trabajo bien hecho, así como un viaje a Linz donde participé con otros profesores españoles y de toda Europa en el Congreso de Hermanamientos Escolares que se celebró allí durante los días 12 al 14 de enero de 2006. Yo, desde luego, lo recomiendo encarecidamente.

Muchas gracias por vuestra atención, y si necesitáis alguna aclaración no dudéis en escribirme al correo indicado arriha

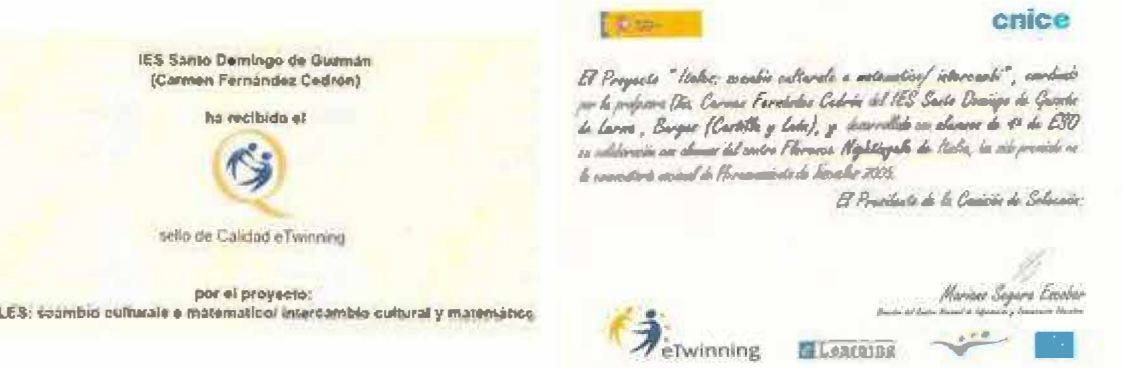

Figura 15. Sello de Calidad eTwinning.

### **Referencias**

**ITA** 

- [1] eTwinning, hermanamientos escolares en Europa, http://www.etwinning.net/ww/es/pub/etwinning/index2006.htm
- [2] Servicio Nacional de Apoyo e Twinning España, http://etwinning.cnice.mec.es
- [3] eTwinning-CNICE, http://etwinning.cnice.mec.es/formacion/curso/mapa.htm
- [4] Descartes, http://descartes.cnice.mecd.es
- [5] TwinSpace, http://www.etwinning.net/twinspace/index.cfm
- [6] GEONExT, http://geonext.uni-bayreuth.de/index.php?id=2453
- [7] l. Fernández, E. Reyes: *Geometría con el hexágono y el octógono.* Proyecto Sur de Ediciones, Granada, 2003.
- [8] M. García Piqueras: El Tolmo de Minateda. Historia y Matemáticas: *SUMA* 51 (febrero 2006), 41-50.
- [9] C. de la Fuente: Literatura del número de oro. *SUMA* 51 (febrero 2006), 125-132.
- [10] *Cabri, http://www.cabri.com*
- [11] *GeoGebra,* http://www.geogebra.org/cms/index.php?option=com\_frontpage&1temid=1
- [12] *elearningeuropa.info,* http://www.elearningeuropa.info/directory/index.php?page=doc&doc\_id=7329&doclng=6
- [13] *Luis Cervera Vera, arquitecto,* http://www.aache.com/alcarrians/cervera. htm
- [14] */TALES: Curso 2005-06,* http://itales.blogspot.com/2005/08/curso-2005-06.html
- [15] *Evaluación final del proyecto /TALES,* http://docs.google.com/View?doclD=ah8vrzchqtdx 2hdnsjz&revision= latest#

#### **Sobre la autora**

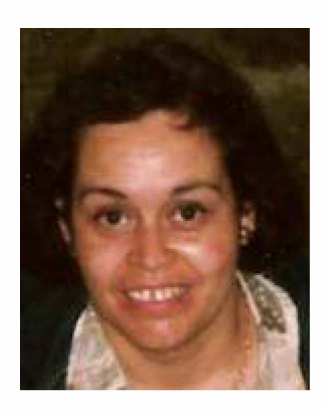

**Carmen Fernández-Cedrón Alonso** es licenciada en Biología por la Universidad de Oviedo y en Ciencias de la Educación por la UNED, profesora de Matemáticas e Informática en Secundaria desde el curso 1990-91, y uno de los diez premios nacionales eTwinning en la convocatoria de Hermanamientos Escolares 2005 por la realización del proyecto *ITALES: un intercambio cultural y matemático*, llevado a cabo con los alumnos del IES "Sto. Domingo de Guzmán" de Lerma, Burgos en colaboración con el profesor Danilo Mucignat del ISIS "Florence Nightingale" de Castelfranco Veneto, Italia.

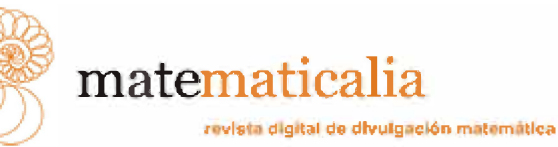